## Inhalt

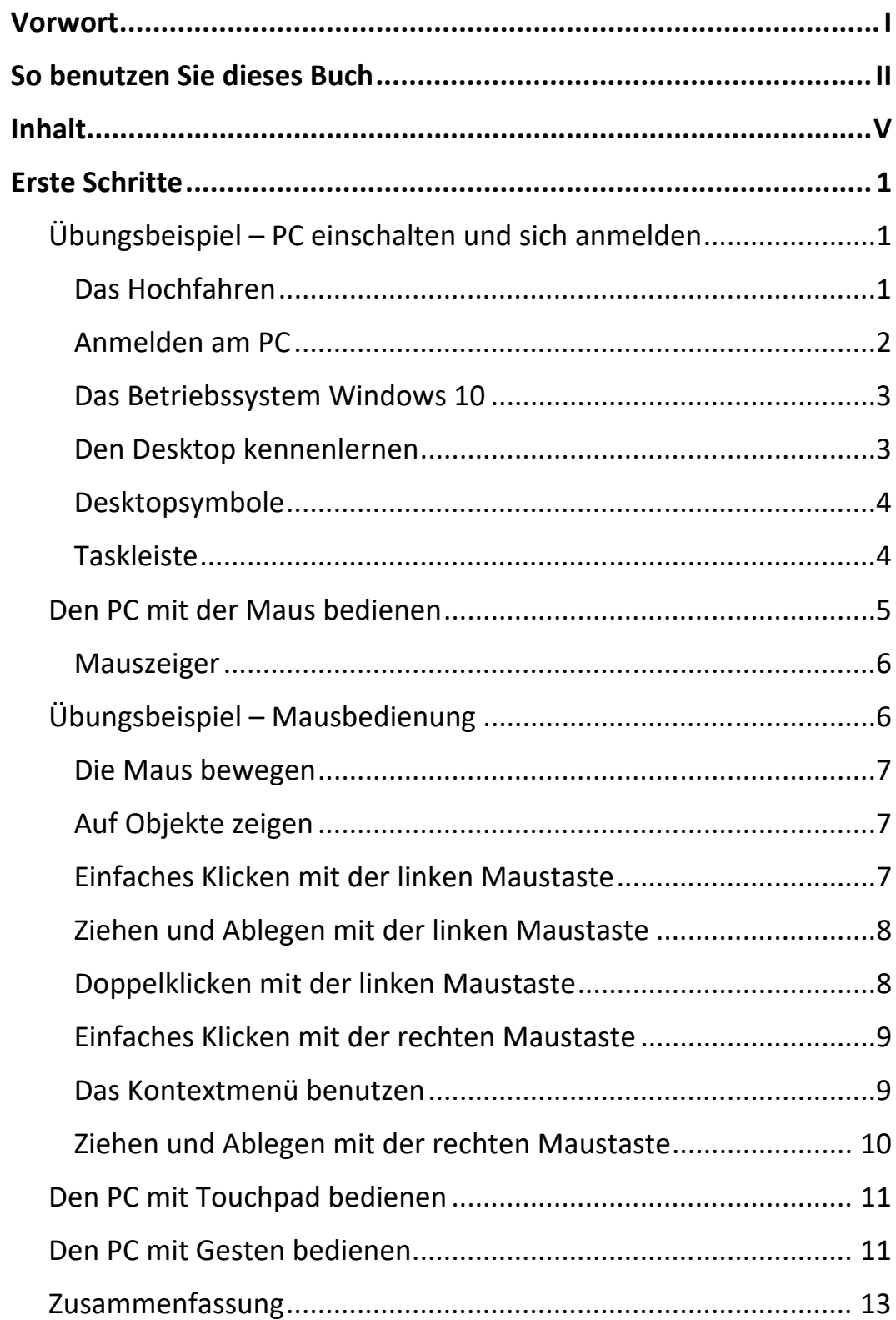

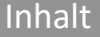

 $\mathbb{H}$  .

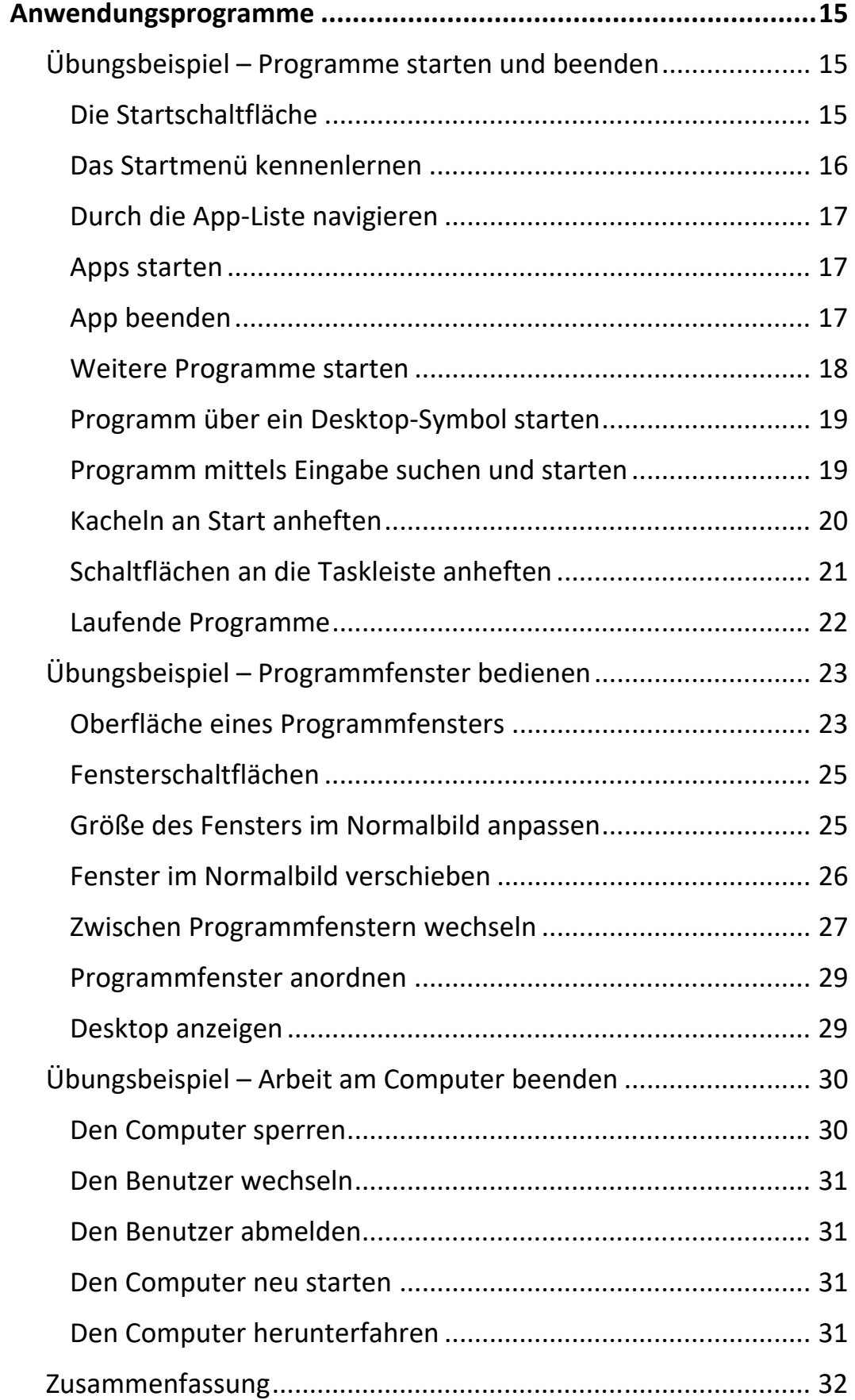

 $\overline{\mathsf{V}}$ I $\overline{\mathsf{V}}$ 

Ш

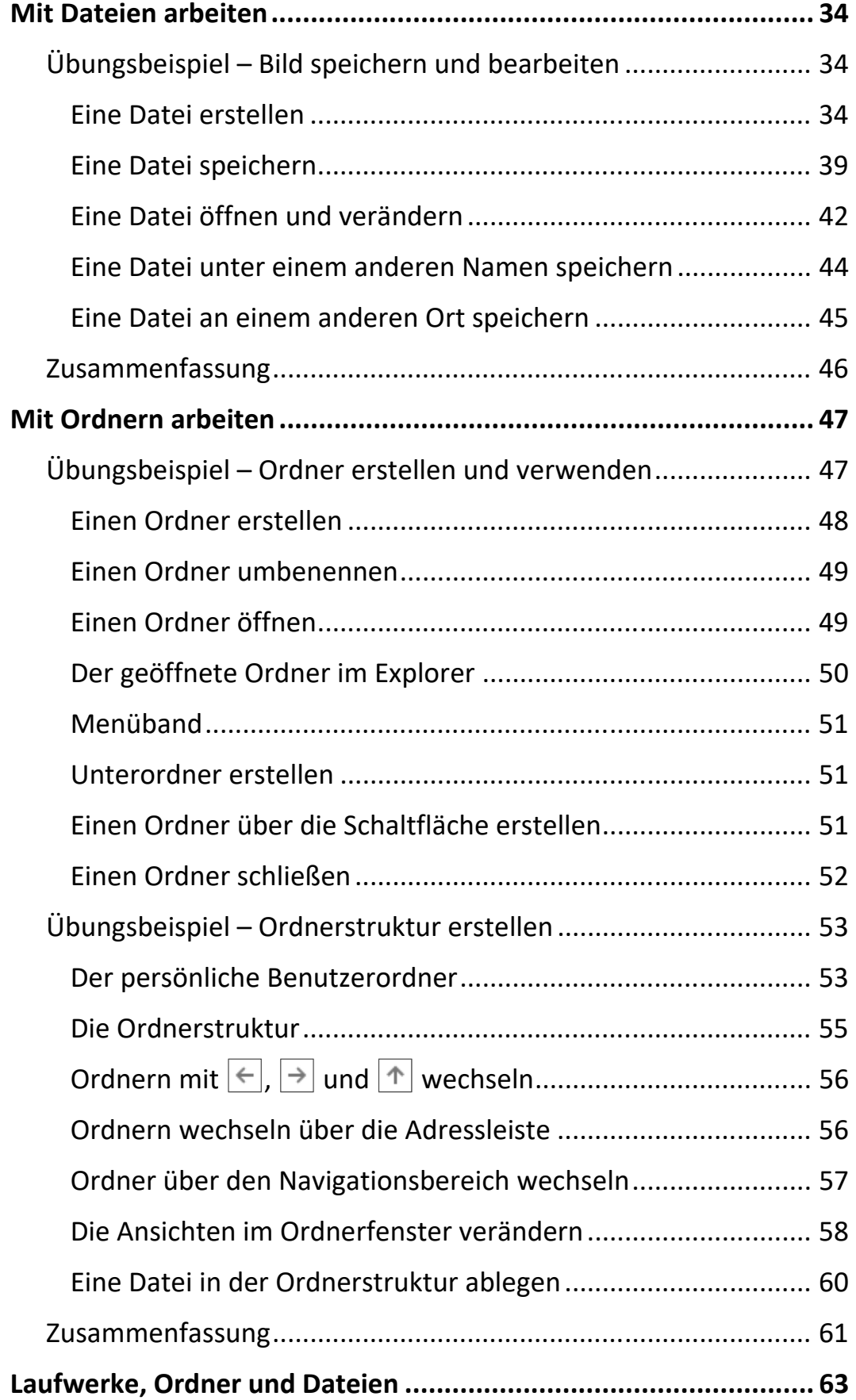

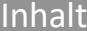

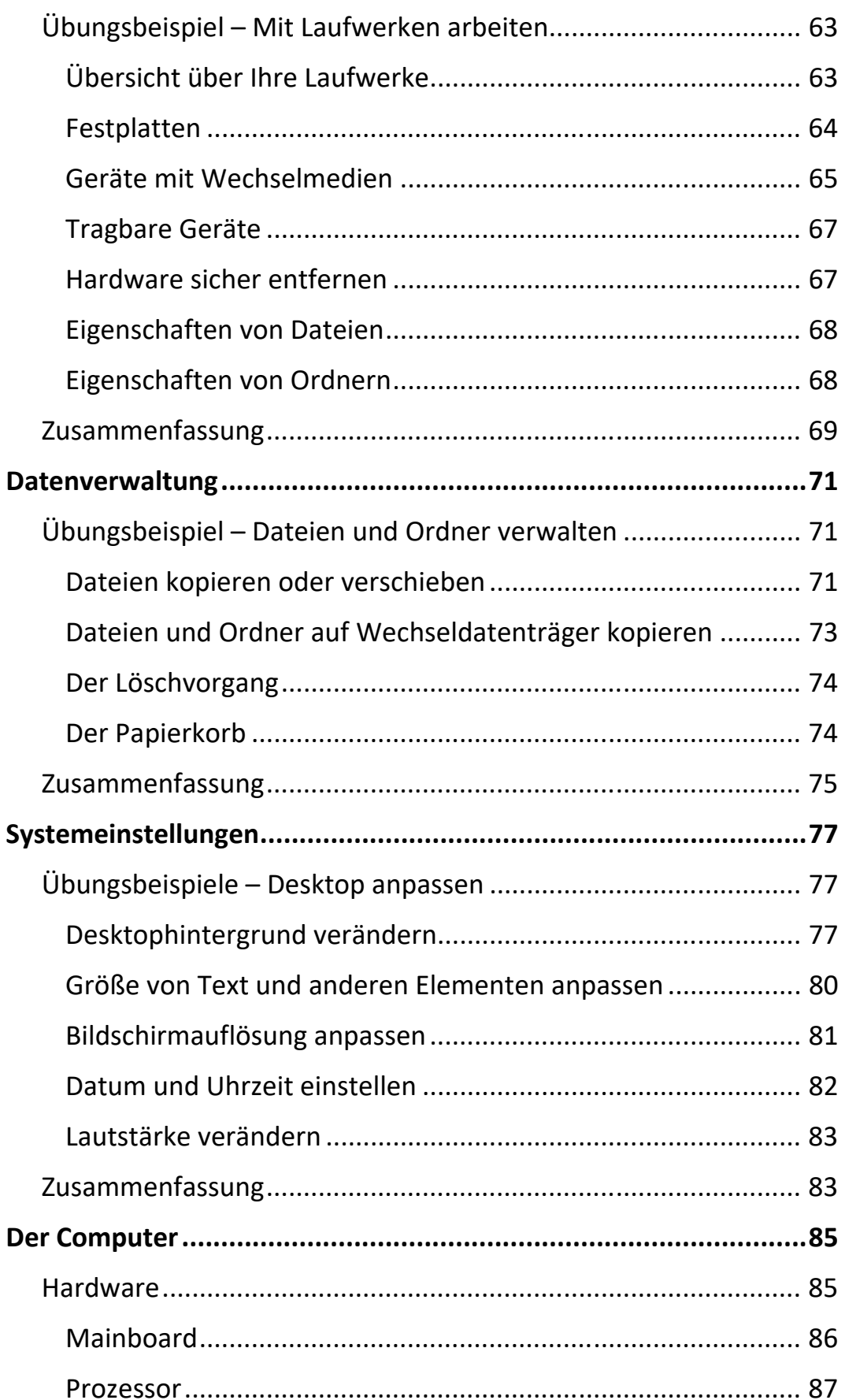

 $\mathbb{H}$  .

 $\mathbf{m}$ 

Ш

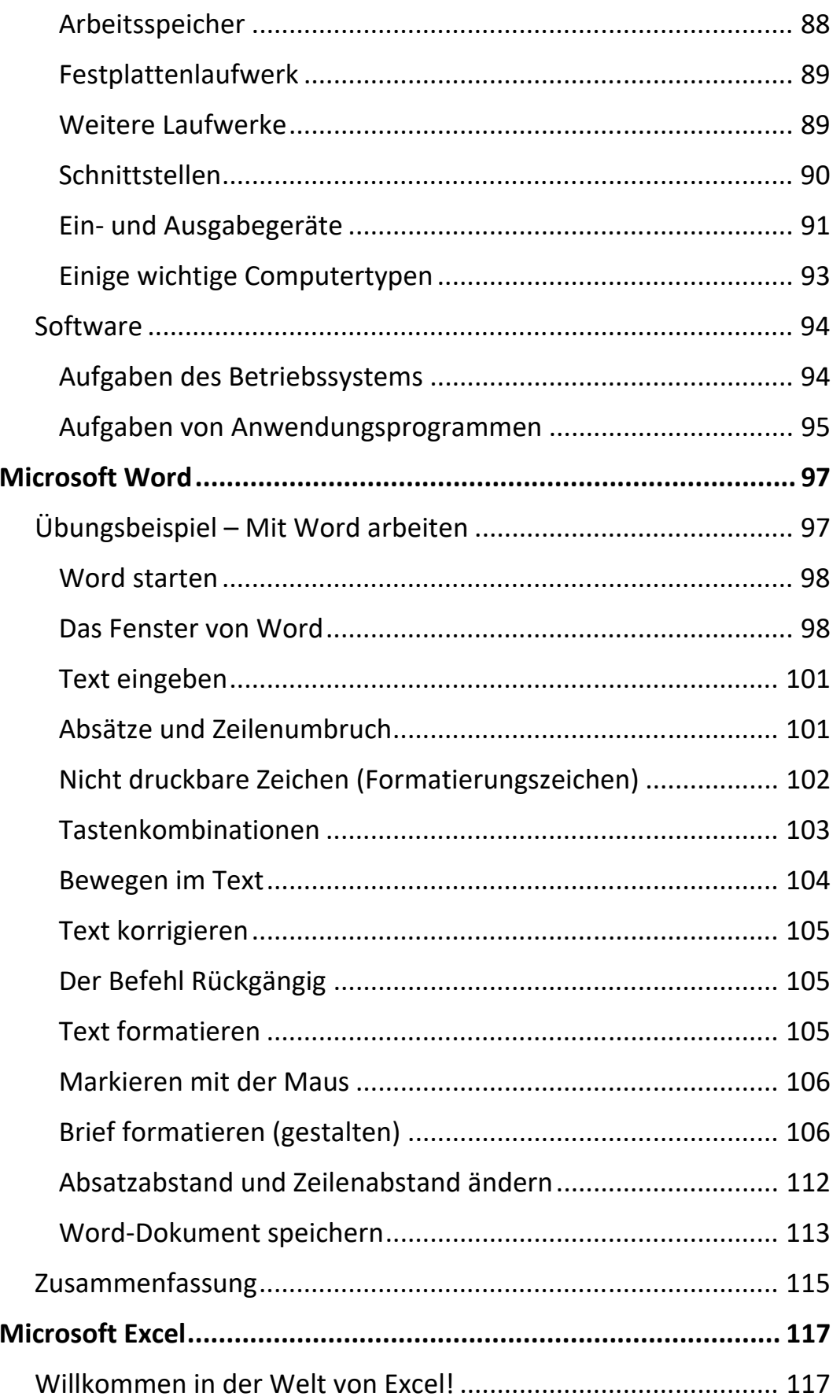

 $\mathsf{I} \mathsf{X}$  and  $\mathsf{II} \mathsf{I}$ 

Inhalt

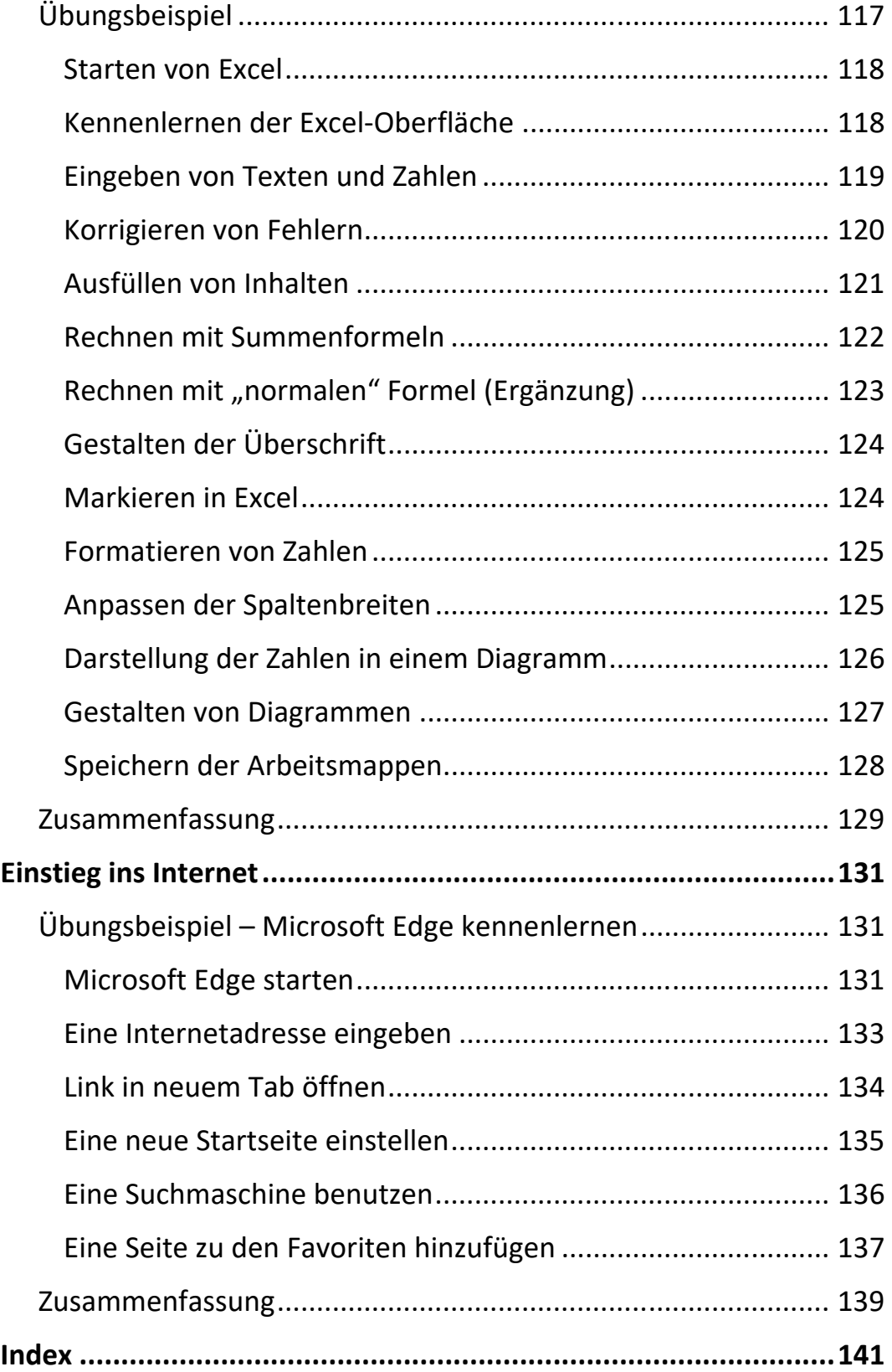

 $\mathbb{H}$ 

 $\mathbf{X}$